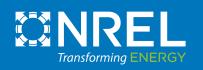

# Land-Based Wind Jobs and Economic Development Impact (JEDI) Model:

# Installation and Use Guide for MacOS Users

For version released 10/30/2020

This document is a draft designed to accompany the beta version of the land-based wind JEDI model. The model and installation and use guide will be updated throughout the beta testing phase and upon final release of the model.

### **Table of Contents**

| Land-Based Wind JEDI Model Background Information3      |
|---------------------------------------------------------|
| Methodology Behind the Model                            |
| Entering Data and Running the Model4                    |
| Interpreting the Results5                               |
| Land-Based Wind JEDI Model Version Release 2020         |
| Key Updates to the Land-Based Wind JEDI Model in 2020:6 |
| Installation and Use of the Land-Based Wind JEDI Model7 |
| Step 1 - Download the JEDI Model Package7               |
| Step 2 - Extract and Save the Folder to your Computer7  |
| Step 3 - Install LandBOSSE7                             |
| Step 4 – Open the JEDI Model9                           |
| Step 5 – Run the JEDI Model                             |
| Step 6 – Continue through JEDI Model Steps11            |
| Data Sources Used in the LBW JEDI Model - 202014        |
| LandBOSSE                                               |
| Property Tax Data                                       |
| Landowner Lease Data                                    |
| Operations & Maintenance Data17                         |
| Additional Data                                         |
| JEDI Model Support                                      |

## Land-Based Wind JEDI Model Background Information

The economic impacts from wind energy project development can be significant to both the rural counties and the state in which the project is located. The benefits that are generated by the expenditures, both during the construction and the operations phases of wind plants, depend on the extent to which those expenditures are spent locally, as well as the structure of the local and state economy. The Land-Based Wind Jobs and Economic Development Impact model (LBW JEDI model) is an easy-to-use tool that provides an approximation of the economic impacts to the local county and the state that can be generated from wind project development, during the construction phase of the project and throughout the 20 to 30 year life, or operating years, of the project.

#### Methodology Behind the Model

Using basic information about a wind project (at minimum the project's state, county, or region; the year of construction; and the size of the facility), the model calculates the project balance-of-plant costs using NREL's LandBOSSE Balance-of-Systems cost model. The model then calculated the number of jobs, income (i.e., wages and salary), and economic activity that will accrue to the state, county, or region being analyzed. To evaluate these impacts, input-output or multiplier analysis is used.

Input-output models were originally developed to trace supply linkages in the economy. For example, they show how purchases of wind turbines not only benefit turbine manufacturers, but also the fabricated metal industries and other businesses supplying inputs to those manufacturers. The benefits that are ultimately generated by expenditures for wind plants depend on the extent to which those expenditures are spent locally and the structure of the local economy. Consistent with the spending pattern and locationspecific economic structure (state, county, or region), different expenditures support a different level of employment, income, and output.

Input-output analysis is a method of evaluating and summing the impacts of a series of effects generated by an expenditure (i.e., input). To determine the total effect of developing a wind power plant, three impacts are examined for each expenditure. These include direct effect, indirect effect, and induced effect.

**Direct effect:** Direct effects are the on-site or immediate effects created by an expenditure. In constructing a wind plant, it refers to the on-site jobs of the contractors and crews hired to construct the plant. It also includes the jobs at the turbine manufacturing plants and the jobs at the tower and blade factories.

**Indirect effect:** Indirect effects refer to the increase in economic activity that occurs when a contractor, vendor or manufacturer receives payment for goods or services and in turn is able to pay others who support their business. For instance, this impact includes the banker who finances the contractor; the accountant who

keeps the contractor's books; and the steel mills and electrical manufacturers and other suppliers that provide the necessary materials.

**Induced effect:** Induced effects refer to the change in wealth and income that is induced by the spending of those persons directly and indirectly employed by the project. This would include spending on food, clothing, or day care by those directly or indirectly employed by the project, retail services, public transit, utilities, cars, oil, property & income taxes, medical services, and insurance, for example.

The sum of these three effects yields a total effect that results from a single expenditure. To accomplish this analysis at the state level, state-specific multipliers and personal expenditure patterns are used to derive the results. These state-by-state multipliers for employment, wage and salary income and output (economic activity), and personal expenditure patterns were adapted from the IMPLAN Professional model using year 2018 data (to be updated with new data in November 2020). The changes in expenditures from investments in developing wind power plants are matched with their appropriate multipliers for each sector affected by the change in expenditure. The JEDI model user does also have the ability to add in their own IMPLAN data for a specific location using the User Add-In Location sheet within the model.

Consistent with an analysis of this type and scope, the assumptions play an important role in influencing the results. Thus, to accommodate the greatest level of flexibility in user skill level and availability of specific detailed project information, the model is designed to incorporate model default values or new values entered by the user. The default values represent a reasonable expenditure pattern for constructing and operating a wind power plant in the United States and the share of expenditures spent locally. The default expenditure pattern is based on a review of numerous wind resource studies as well as the default values used for NREL's LandBOSSE model simulations.

Currently, not every project will follow this exact "default" pattern for expenditures. Project size, location, financing arrangements, and numerous site-specific factors influence the construction and operating costs. Similarly, the availability of local resources (including skilled labor and materials) and the availability of locally manufactured power plant components will have a significant effect on the costs and the economic benefits that accrue to the state or local region. To the extent the user has and can incorporate project-specific data and the share of spending that is expected to occur locally, the more localized the impact analysis will be.

#### **Entering Data and Running the Model**

The JEDI model is designed for all levels of users, requiring no experience with spreadsheets or background in economic modeling. The model includes instructions imbedded within the model in addition to this document which describes the installation process and basic use of the model. The installation of the JEDI model involves also installing NREL's LandBOSSE model through the installer that is included with the JEDI

model when downloaded from the NREL website. This process is described in detail in the Installation and Use section of this guide.

For those users with little or no experience with wind power plants or economic impact analysis, minimal inputs are required, such as the state in which the wind plant will be built, the year the plant will be built, the size of the plant and any available turbine information. The user can then choose to accept all project defaults or review and edit any defaults as desired. Regardless of the number of inputs changed in the model, the user must still proceed through the model and press each button to proceed to the next step to ensure that all calculations in the model are performed correctly.

For those users with more experience with wind power plants and/or economic impact analysis (i.e., those with more project-specific information on costs and expenditures, financing, taxes, and local share of spending, among others), project-specific values can be entered to override the default values.

#### Interpreting the Results

Regardless of the amount of project-specific data entered by the user, JEDI provides sufficient information to help users better understand the economic impacts associated with the project being analyzed. The model provides basic project information to identify the magnitude of the construction-related spending and ongoing operating and maintenance (O&M) expenditures, as well as the portion of local spending. As noted earlier, these outputs should not be interpreted as precise values. Instead, they should be used as an indication of the magnitude of the potential economic development impacts. The "local share" values – default or user modified – are determined in the model for each of the expenditures. Similarly, the model identifies local spending on debt and equity payments, property taxes and land lease payments.

In addition to the basic project information, the model provides analysis (divided into direct, indirect and induced impacts) of the local jobs, earnings, and output (economic activity) generated as a result of the project. This includes the one-time impacts from the construction phase, as well as the annual or ongoing impacts from the annual operations.

Once the analysis is complete, the user has several options for saving the data and results including printing the results, saving the model (using a different name), or copying the results into a spreadsheet format. The results are divided into separate categories for Construction Impacts and Operating Years Impacts and are broken into 4 categories: jobs, earnings, output, and value added. The Summary sheet of the JEDI model will also display four bar charts showing the results for the wind project being analyzed.

## Land-Based Wind JEDI Model Version Release 2020

The Land-Based Wind Jobs and Economic Development Impact (JEDI) Model underwent a series of updates in the 2020 fiscal year. These updates, listed below, aim to keep the model on trend with the current land-based wind industry and increase the model's accuracy when analyzing wind plants throughout various regions of the country. The updates made to the land-based wind JEDI model in 2020 require specific steps to be followed in order for the model to run and for JEDI to calculate accurate costs for your project.

Please follow the steps in this document to correctly install and run the JEDI model.

#### Key Updates to the Land-Based Wind JEDI Model in 2020:

- Integration of the NREL LandBOSSE Balance-of-System Cost Model
  - The LandBOSSE model is a Python-based tool used for modeling the balance-of-system costs for land-based wind plants. This model has been fully integrated into the JEDI Microsoft Excel-based model, allowing the user to calculate and view LandBOSSE outputs through Excel. The integration of this model requires that the JEDI user installs LandBOSSE prior to using the JEDI model. Steps for this installation process are described below.
  - Information on the LandBOSSE Balance of System Cost Model can be found at <u>https://www.nrel.gov/docs/fy19osti/72201.pdf</u>
- Addition of state-specific land lease data
  - Data sourced from American Wind Energy Association WindIQ Database, as well as additional NREL literature review
- Addition of state-specific property tax data
  - Data sourced from American Wind Energy Association WindIQ Database, as well as additional NREL literature review
- Addition of regional, capacity-based curves to determine # of O&M jobs
  - Data from NREL's Workforce and Economic Development Considerations from the Operations and Maintenance of Wind Plants Report (M. Kotarbinski, NREL/TP-5000-76957), was used to develop job curves within JEDI that estimate the number of O&M jobs based on a wind plants region and capacity.
- <u>Redesign of model layout and step-by-step format</u>
  - The latest version of the land-based wind JEDI model includes a redesign of the model layout and function. The model now uses a step-by-step method requiring the user to press the appropriate buttons in Excel to run macros to proceed through the steps and properly run all calculations.

## Installation and Use of the Land-Based Wind JEDI Model

#### Step 1 - Download the JEDI Model Package

For the latest version of the land-based wind JEDI model, please visit the NREL website at the following link: <u>https://www.nrel.gov/analysis/jedi/wind.html</u>. Click on the Land-Based Wind JEDI Model "Download" button for MacOS to download a .zip folder containing the JEDI Model and LandBOSSE installation package titled "JEDI Beta MacOS.zip."

#### **Step 2 - Extract and Save the Folder to your Computer**

Once the download is complete, you will see the .zip folder in your computer's download folder. Please extract/decompress this folder and save the "unzipped" folder to your computer. The JEDI Beta MacOS folder should automatically decompress upon by double clicking on the folder. You can drag this folder to your desktop or wherever you would prefer to save it, but all folder contents must be kept in one location.

| •••             |                    |       | vnloads           |          |            |
|-----------------|--------------------|-------|-------------------|----------|------------|
| < >             |                    | × 000 | * • ሰ 🖸           | Q Search |            |
| Favorites       | Name               | ^     | Date Modified     | Size     | Kind       |
| AirDrop         | 🕨 📄 JEDI Beta MacC | S     | Today at 10:07 AM |          | <br>Folder |
| Recents         |                    |       |                   |          |            |
| 🙏 Applications  |                    |       |                   |          |            |
| 🛄 Desktop       |                    |       |                   |          |            |
| 🖺 Documents     |                    |       |                   |          |            |
| Downloads       |                    |       |                   |          |            |
| OneDrive - NREL |                    |       |                   |          |            |
| MREL            |                    |       |                   |          |            |
| lags            |                    |       |                   |          |            |
| Red             |                    |       |                   |          |            |
| 😑 Orange        |                    |       |                   |          |            |
| Yellow          |                    |       |                   |          |            |
| 🔵 Green         |                    |       |                   |          |            |
| Blue            |                    |       |                   |          |            |

#### Step 3 - Install LandBOSSE

Open the JEDI Beta MacOS folder from the location where the folder was saved in Step 2. Right-click on the installer icon labeled "Install LandBOSSE" and select "Open." You may get a warning asking if you are sure you would like to open this application. Please click "Open."

\*Note – this step must be completed prior to using the JEDI Model Excel File. This installation will only need to be completed the first time you are using the model and will not need to be re-installed every time you use the JEDI model.

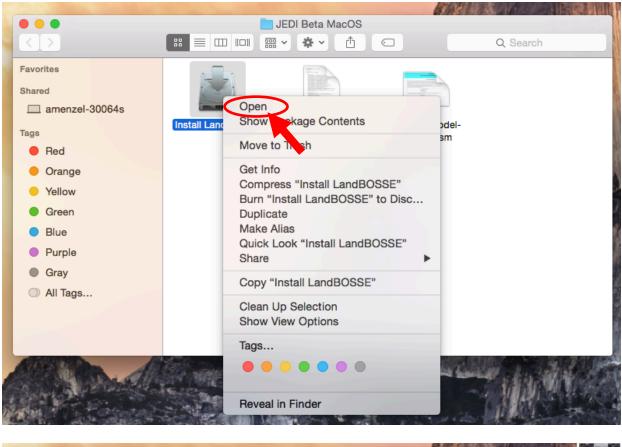

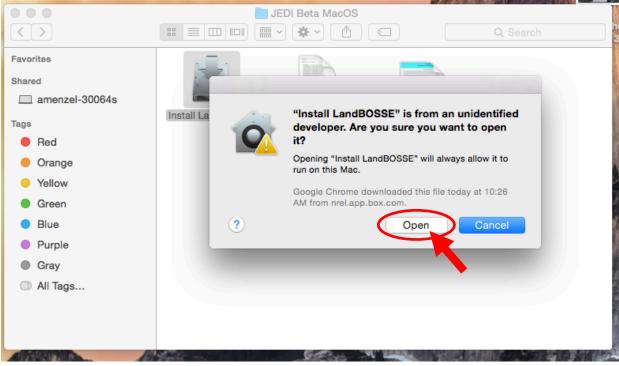

LandBOSSE will automatically begin to install and you will see the following screen. Please wait until the installation is complete and this screen disappears (this can take up to 10 minutes.)

|                                            |              | I LandBC |         |       |       |        |
|--------------------------------------------|--------------|----------|---------|-------|-------|--------|
| [0;33mCleaning up e<br>[0;33mDownloading M |              | llation  | [0m     |       |       |        |
| % Total % Rece<br>Current                  | ived % Xferd | Averag   | e Speed | Time  | Time  | Time   |
|                                            |              | Dload    | Upload  | Total | Spent | Left   |
| Speed                                      |              |          |         |       |       |        |
|                                            |              |          |         |       |       |        |
|                                            |              |          |         |       |       |        |
|                                            |              |          |         |       |       |        |
|                                            |              |          |         |       |       |        |
|                                            |              |          |         |       |       |        |
|                                            |              |          |         |       |       |        |
|                                            |              |          |         |       |       |        |
|                                            |              |          |         |       |       |        |
|                                            |              |          |         |       |       |        |
| State -                                    |              |          |         |       | (     | Cancel |

#### Step 4 – Open the JEDI Model

After the LandBOSSE installation is complete, you can return to the JEDI Beta MacOS folder and open the Excel file titled "jedi-lbw-model-w2020.xlsm." When the file opens, please opt to "Enable Macros" to ensure the model runs all calculations.

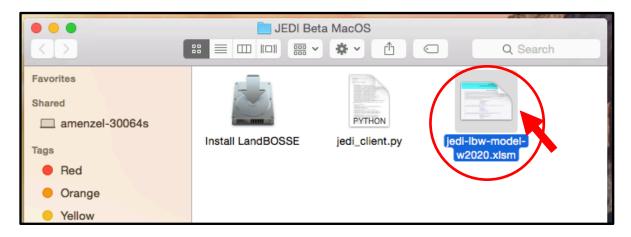

| X | This workbook contains macros. Do you want to disable macros before opening the file?                                                                                                    |
|---|----------------------------------------------------------------------------------------------------|
|   | Macros may contain viruses that could be harmful to your computer. If<br>this file is from a trusted source, click Enable Macros. If you do not fully<br>trust the source, click Disable Macros. |
|   | Learn about macros                                                                                                    |
|   | Enable Macros Do Net Open Disable Macros                                                                                                    |

#### Step 5 – Run the JEDI Model

With the Excel-based model open, start on the tab titled "Step 1 – Project Information." Here you can change any of the basic and advanced inputs for your project. When you have finished altering your inputs on this page, please click the button "Proceed to Step 2 – Run LandBOSSE." This button will take your inputs and run a Python code for the LandBOSSE Balance-of-Systems cost model in the background.

You may have to wait a few minutes for the costs on the Step 2 sheet to recalculate. While LandBOSSE is running, you will notice that the Excel sheet says "Running..." in the bottom left corner. When the LandBOSSE calculations are complete, the Excel sheet should say "Ready" in the bottom left corner.

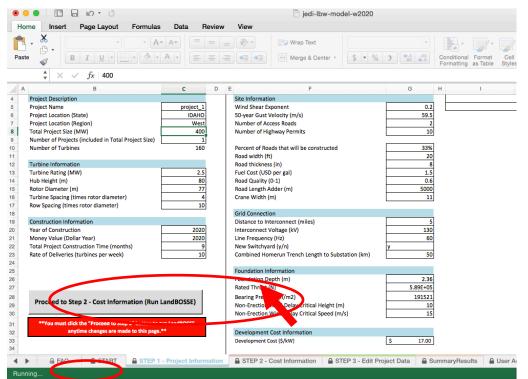

\*Note – anytime changes are made to the inputs on the Step 1 page, this button must be clicked to re-run LandBOSSE.

#### Step 6 – Continue through JEDI Model Steps

After you have clicked the button to Proceed to Step 2 and LandBOSSE has successfully run, you should see new costs populated on the "Step 2 – Cost Information" tab. These costs are the outputs from the LandBOSSE model.

| STEP 2 - Cost Information       Proceed to Step 2 - Cost Information       Proceed to step 2 - Cost Information       Proceed to step 2 - Cost Information       Balance of System (BOS) Costs       Cost for Project<br>Total       Balance of System (BOS) Costs       Cost for Project<br>Total       Cost for Project<br>Total       Cost for Project<br>Total       Cost for Project<br>Total       Cost for Project<br>Total       Cost for Project<br>Total       Cost for Project<br>Total       Cost for Project<br>Total       Cost for Project<br>Total       Cost for Project<br>Site Project Cost (SAW)       Cost for Project<br>Total       Cost for Cost (SAW)       Site Proparation Costs       Total       Site Proparation Costs       Cost for Cost (SAW)       Site Proparation Costs       Cost for Cost (SAW)       Site Proparation Costs       Cost for Cost (SAW)       Site Proparation Costs       Cost for Cost (SAW)       Site Proparation Costs       Cost for Cost (SAW)       Site Proparatis Cost (                                                                                                    |                        | 🗉 🕜 🖬 🐼 ኅ           |                   |            |                  | -lbw-model-w2   |                                    |                           |                           |
|----------------------------------------------------------------------------------------------------|------------------------|---------------------|-------------------|------------|------------------|-----------------|------------------------------------|---------------------------|---------------------------|
| Image: Cost for Project CandBOSSE Outputs           B         C         D         E         F         O         H         I         J         K           STEP 2 - Cost Information           Step 2 - Cost Information           Step 2 - Cost Information           Step 2 - Cost Information           Step 2 - Cost Information           Step 2 - Cost Information           Step 2 - Cost Information           Step 2 - Cost Information           Step 2 - Cost Information           Step 2 - Cost Information           Step 2 - Cost Information           Step 2 - Cost Model for Land-Based Wind (LandBOSSE)           Marcials         Step 2 - Cost Model for Land-Based Wind (LandBOSSE)           Context cols favior cost favior cost                                                                                                    | Insert Draw            | Page Layout         | Formulas D        | ata Rev    | iew View Develo  | per 💡 Tell m    | e                                  |                           |                           |
| STEP 2 - Cost Information           Preservation           Market and many and Each to begrapsy: Running, "A the bottom left had correr. The<br>sufface of the cost behave or accelulable based on good hout on Seption         State for the cost behave or accelulable based on good hout on Seption           Balance of System (BOS) Costs         Cost and Spondom Seption         State for the cost behave or accelulable based on good hout on Seption           Deresignment Costs         Total         Spondom Seption         State for the cost for the cost                                                                                                    | \$ × ✓ f>              | Cost for Project *L | andBOSSE Outpu    | ts         |                  |                 |                                    |                           |                           |
| Peace VAIT until LANDBOSSE tas completed number and backed on your packed on your packed on | В                      | С                   | D                 | E          | F                | G H             | I                                  | J                         | К                         |
| We have the vorte work to state or your input on State.           Tota for NREL's Balance of System (Cock Model for Land-Bosed Wind (LandBOSE);                                                                                                    |                        | STEP 2              | - Cost Informa    | ation      |                  |                 |                                    |                           |                           |
| The following are outputs from NREL's Balance of System Cost Model for Land-Based Wind (LandBOSSE);           Balance of System (BOS) Costs         Costs         Costs         Costs         Costs         Costs         Total         Size Project Costs (Model Strate Strate                                                                                                    | Please WAIT until LAND |                     |                   |            |                  |                 |                                    |                           |                           |
| Balance of System (BOS) Costs         Cost per W         Peccent of Total Cost           Development Costs         Total         58,0000         517         9.3%           Modification         50         50         0.0%         Modification         51.13           Other         50         50         0.0%         Modification         51.23         100           Other         50         50         0.0%         Modification         51.23         100           Other         50         50         0.0%         Modification         51.23         100           Site Preparation Costs         Total         55.15.07         53         1.7%         100         100           Collection Costs         Total         51.91.59.01         53         0.7%         100         100         100         100         100         100         100         100         100         100         100         100         100         100         100         100         100         100         100         100         100         100         100         100         100         100         100         100         100         100         100         100         100         100         100                                                                                                    | The following are ou   |                     |                   |            |                  | User Input      | Needed:                            |                           |                           |
| Development Costs         Total         S500,000         \$17.         9.35           Beylopment Rental<br>Labor         \$0         \$0         0.05%           Materials         \$0         \$0         0.05%           Materials         \$0         \$0         0.05%           Mobilization         \$0         \$0         0.05%           Other         \$0         \$0         0.05%           Materials         \$15,13,71         \$3         1.7%           Bubor         \$192,517         \$3         1.7%           Mobilization         \$192,517         \$3         1.7%           Mobilization         \$192,517         \$3         1.7%           Mobilization         \$193,517         \$3         1.7%           Mobilization         \$193,517         \$0         0.25%           Other         \$2,345,331         \$5         2.6%           Fourment Rental         \$148,517         \$0         0.25%           Materials         \$111,416,62         \$22         1.2%           Materials         \$11,416,62         \$22         1.2%           Mobilization         \$90,71,18         \$2         1.0%           Mobilization         \$90,50 </td <td></td> <td></td> <td>Cost for Project</td> <td>7</td> <td></td> <td></td> <td></td> <td></td> <td></td>                                                                                                    |                        |                     | Cost for Project  | 7          |                  |                 |                                    |                           |                           |
| Equipment Rental<br>labor         S0         S0         O.0.95<br>(Materials         Operations and Maintaense Costs (S/W)         S44         Equipment and<br>Costs           Site Preparation Costs         Total         557/432         6.0         0.0%<br>(Materials         577/432         6.3%<br>(Materials         577/432         6.3%<br>(Materials         1.0%<br>(Materials         576/432         6.2         0.0%<br>(Materials         1.0%<br>(Materials         576/432         6.2         0.0%<br>(Materials         1.0%<br>(Materials         576/432         6.2         0.0%<br>(Materials         1.0%<br>(Materials         576/432         6.2         0.0%<br>(Materials         1.0%<br>(Materials         1.0%<br>(Materials         1.0%<br>(Materials         515/107         51         0.7%<br>(Materials         0.0%<br>(Materials         515/107         51         0.7%<br>(Materials         0.10%<br>(Materials         0.10%<br>(Materials         0.10%<br>(Materials         0.10%<br>(Materials         0.10%<br>(Materials         0.0%<br>(Materials         0.0%<br>(Materials <td></td> <td></td> <td></td> <td></td> <td></td> <td></td> <td></td> <td></td> <td></td>                                                                                                    |                        |                     |                   |            |                  |                 |                                    |                           |                           |
| Laber<br>Materials         S0         S0         0.055           Materials         S0         80         0.055           Mobilization<br>Other         S0         50         0.076           Site Preparation Costs         Total         55/243,888         511         6.395           Site Preparation Costs         Total         55/243,888         511         6.395           Materials         55/243,888         511         6.395           Equipment Rental<br>Labor         57/243,817         50         0.275           Other         52,245,331         55         2.655           Other         52,245,331         55         2.655           Other         51,207         51         0.776           Mobilization         5917,118         512         1.078           Mobilization         5917,112         52         1.078           Erection Costs         Total         514,016,02         522         1.078           Labor         S13,010,31         52         1.078           Mobilization         5917,118         52         1.078           Gother         50         50         0.078           Mobilization         5133,518,03         527                                                                                                    | Development Costs      |                     |                   |            |                  |                 |                                    |                           | Restore Default           |
| Materials         S0         S0         0.0           Other         50         50         0.0%           Other         50         50         0.0%           Site Preparation Costs         Total         55,742,388         511         6.3%           Equipment Rental         575,423,28         2         0.0%         1.7%           Labor         5782,432         52         0.8%         1.7%           Mobilization         5782,432         52         0.1%           Other         52,325,31         55         2.6%           Other         52,325,348         539         2.1%           Balance of         513,157,16         51         0.7%           Materials         511,146,062         522         1.1%           Materials         511,146,062         522         1.0%           Mobilization         5999,310         52         1.0%           Mobilization         5999,310         52         1.0%           Mobilization         5999,310         52         1.0%           Mobilization         5999,310         52         1.0%           Mobilization         5999,310         52         1.0%                                                                                                    |                        | Equipment Rental    |                   |            |                  |                 |                                    | \$44                      | Equipment and O&N         |
| Mobilization<br>Other         S0         S0         0.05<br>0           Site Preparation Costs         Total         55,742,388         S11         6.3%           Site Preparation Costs         Total         57,742,388         S11         6.3%           Build attice<br>Equipment Rental<br>Labor         577,238         S2         0.1%           Mobilization         578,243,231         S5         2.6%           Other         53,48,531         S5         2.6%           Mobilization         512,259,468         S39         21,1%           Equipment Rental<br>Labor         565,81,181         S13         7.2%           Materials         511,146,062         S22         12,2%           Mobilization         511,146,062         S22         12,2%           Erection Costs         Total         S14,163,072         S28         16,5%           Labor         S11,146,062         S22         10,2%           Mobilization         S199,310         S2         1,0%           Mobilization         S199,310         S2         1,0%           Mobilization         S2,729,442         S5         3,0%           Mobilization         S49,94,040         S18         9,7%                                                                                                    |                        | Labor               |                   |            |                  | Money Value     | (Dollar Year)                      | 2018                      | Costs                     |
| Other         50         50         0.05           Other         50         0.05         0.05           Materials         55,742,38         51         6.3%           Materials         55,742,38         51         6.3%           Materials         5762,432         52         0.8%           Jubor         5972,136         52         1.1%           Mobilization         5148,517         50         0.2%           Other         52,343,31         55         2.6%           Other         52,343,31         55         2.6%           Guigenet Rental         5615,107         51         0.7%           Materials         511,146,062         522         1.2%           Mobilization         591,71.8         52         1.0%           Materials         514,63,072         528         15.5%           Foul abor         514,063,072         528         1.5%           Mobilization         599,310         52         1.0%           Other         50         50         0.0%           Mobilization         51,238,681         52         1.0%           Mobilization         51,238,681         52         1.48%                                                                                                    |                        | Materials           |                   |            |                  |                 |                                    |                           |                           |
| Site Preparation Costs         Total         55,742,388         511         6,396           Materials         51,513,371         53         1,7%6           Equipmert Rental         576,2432         52         0,8%           Other         527,2136         52         1,1%           Other         514,253,07         53         0,2%           Other         52,245,331         55         2,6%           Equipmert Rental         515,16,07         51         0,7%           Mobilization         5917,118         52         1,2%           Mobilization         5917,118         52         1,2%           Mobilization         5917,118         52         1,0%           Erection Costs         Total         51,4,63,02         523         1,6%           Mobilization         5917,118         52         1,0%         1,4%           Labor         51,10,03,01         523         1,6%         1,0%           Mobilization         5999,310         52         1,0%         1,0%           Mobilization         5999,310         52         1,0%         1,0%           Mobilization         58,904,070         518         9,7%         1,0%      <                                                                                                    |                        | Mobilization        |                   |            |                  | Total Installed | Project Cost (\$/kW)               | \$1,298                   |                           |
| Materials         \$1513.971         \$3         1.7%           Equipmert Rental<br>Labor         \$762,432         \$2         0.8%           Mobilization         \$972,136         \$2         1.1%           Other         \$23,435,31         \$5         2.6%           Foundation Costs         Total         \$192,59,468         \$39         21,1%           Equipment Rental<br>Labor         \$615,077         \$1         0.7%         0.7%           Materials         \$11,146,062         \$22         1.2,2%           Mobilization         \$937,118         \$2         1.0%           Erection Costs         Total         \$14,453,072         \$28         1.5.5%           Equipment Rental<br>Labor         \$14,453,072         \$28         1.5.5%           Fuel         \$57,588         \$0         0.1%           Labor         \$11,708,351         \$23         1.2.8%           Mobilization         \$589,310         \$2         1.4%           Collection Costs         Total         \$12,358,18         \$2         1.4%           Mobilization         \$589,340,17         \$18         9.7%           Mobilization         \$549,346,4         \$12         9.7%           Moliliza                                                                                                    |                        | Other               |                   |            |                  |                 |                                    |                           |                           |
| Equipment Rental<br>Labor         5762,432         52         0.89           972,136         52         1.1%           Other         52,345,331         55         2.6%           Foundation Costs         1512,599,488         339         21.1%           Dabor         65,581,181         513         0.7%           Labor         55,16,1602         522         12.2%           Mobilization         5917,118         52         10.0%           Erection Costs         Total         551,460,62         522         12.2%           Mobilization         5917,118         52         1.0%           Erection Costs         Total         51,467,807         528         10.5%           Guipment Rental<br>Fuel         51,57,888         50         0.1%           Labor         51,10,73031         523         12.8%           Other         50         50         0.0%           Mobilization         589,9310         52         1.4%           Labor         51,279,442         55         3.0%           Mobilization         51,563,881         53         1.7%           Materials         58,904,070         518         9.7%           Malagem                                                                                                    | Site Preparation Costs | Total               |                   |            | 6.3%             | **You r         | must click the "Proceed to Sten 3" | " button to generate accu | rate equipment cost estim |
| Labor<br>Mobilization<br>Other         S972,136<br>51,48,521         S2<br>52         1,1%<br>100           Foundation Costs         Total         S19,259,468         S39         22,1%<br>51,145,052           Equipment Rental<br>Labor         S515,107         S1         0.0%<br>51,146,052         522         12,2%<br>60,0112400           Erection Costs         Total         S14,153,072         S2         12,2%<br>60,0112400         511,146,052         522         12,2%<br>60,0112400         511,146,052         522         12,2%<br>60,0112400         511,146,052         522         12,2%<br>60,0112400         511,146,052         522         12,2%<br>60,0112400         511,146,052         523         1,6%<br>60,00%<br>60,00%<br>60,00%<br>60,00%         0.0%<br>61,07,0831         523         1,6%<br>60,00%<br>60,00%<br>60,00%<br>60,00%         0,0%<br>61,00,00%<br>61,00,00%<br>6                                                          |                        | Materials           | \$1,513,971       | \$3        | 1.7%             |                 |                                    |                           |                           |
| Mobilization<br>Other         S148,517         S0         0.2%           Foundation Costs         Total         S12,365,331         55         2.8%           Foundation Costs         Total         S12,356,381         53         2.1%           Erection Costs         Total         S12,456,331         S2         10.9%           Mobilization         S11,146,062         S22         12.2%           Mobilization         S11,146,062         S22         12.2%           Mobilization         S11,146,062         S22         12.2%           Erection Costs         Total         S14,457,233         S3         1.6%           Fuel         S17,588         S0         0.1%         0.0%           Materials         S1,479,723         S3         1.6%           Fuel         S17,588         S0         0.1%           Materials         S0         S0         0.0%           Mobilization         S99,310         S2         1.0%           Other         S0         S0         0.0%           Mobilization         S1,515,803         S27         14.8%           Labor         S1,215,861         S2         1.0%           Mobilization         S1,5                                                                                                    |                        | Equipment Rental    | \$762,432         | \$2        | 0.8%             |                 |                                    |                           |                           |
| Other         \$2,245,331         \$5         2,6%           Foundation Costs         Total         \$12,23,468         \$39         2,11%           Equipment Rental<br>Labor         \$65,51,181         \$13         7,2%           Materials         \$51,14,602         \$22         12,2%           Mobilization         \$917,118         \$2         1,0%           Erection Costs         Total         \$14,163,002         \$22         1,2%           Mobilization         \$917,118         \$2         1,0%           Erection Costs         Total         \$14,163,002         \$22         1,2%           Mobilization         \$917,118         \$2         1,0%           Labor         \$1,1,03,031         \$23         1,6%           Mobilization         \$989,310         \$2         1,0%           Other         \$0         \$0         0,0%           Mobilization         \$989,310         \$2         1,0%           Materials         \$0,27.29,442         \$5         3,0%           Mobilization         \$54,36,10         \$1         0,7%           Materials         \$8,904,070         \$18         9,8%           Management Costs         Total         \$19,660,52                                                                                                    |                        | Labor               | \$972,136         | \$2        | 1.1%             | Pro Pro         | oceed to Step 3 - Edit P           | roject Data 🛛             |                           |
| Foundation Costs         Total         \$19,259,468         \$39         21,1%           Equipment Rental<br>Labor         \$615,107         \$1         0.7%           Materials         \$51,146,062         \$52         12,2%           Mobilization         \$917,118         \$2         1,0%           Erection Costs         Total         \$14,163,072         \$52         1,0%           Equipment Rental<br>Equipment Rental         \$14,163,072         \$52         1,0%           Fuel         \$517,588         \$0         0.1%           Labor         \$11,00,351         \$23         1,0.8%           Other         \$0         \$0         0.0%           Other         \$0         \$0         0.0%           Collection Costs         Total         \$12,351,803         \$27         14,8%           Goldoment Rental<br>Labor         \$12,351,803         \$27         14,8%           Mobilization         \$543,510         \$1         0.7%           Mobilization         \$543,610         \$1         0.7%           Materials         \$59,604,070         \$18         9.8%           Management Costs         Total         \$58,974,604         \$18         9.8%           Management                                                                                                    |                        | Mobilization        | \$148,517         | \$0        | 0.2%             |                 |                                    |                           |                           |
| Equipment Rental<br>Labor         S615,107         S1         0.7%           Materials         55,581,181         513         7.2%           Mobilization         S917,118         52         10.%           Erection Costs         Total         S11,460,62         522         12,2%           Materials         S11,460,62         522         12,2%           Mobilization         S917,118         52         1,0%           Erection Costs         Total         S1,497,823         53         1,6%           Labor         S1,1407,823         S3         1,6%           Materials         50         50         0.0%           Materials         50         50         0.0%           Other         50         50         0.0%           Other         50         50         0.0%           Mobilization         S8,904,070         518         9.7%           Mobilization         S64,510         51         0.7%           Materials         S8,904,070         518         9.8%           Management Costs         Total         S58,188         51         0.4%           Management Costs         Total         S8,94,604         518 <td< td=""><td></td><td>Other</td><td>\$2,345,331</td><td>\$5</td><td>2.6%</td><td></td><td></td><td></td><td></td></td<>                                                                                                    |                        | Other               | \$2,345,331       | \$5        | 2.6%             |                 |                                    |                           |                           |
| Labor<br>Materials         \$5,531,181         \$13         7,2%           Materials<br>Mobilization         \$11,146,062         \$22         1,2.0%           Feection Costs         Total         \$14,163,072         \$28         1,5.5%           Equipment Rental<br>Fuel         \$57,588         \$0         0.1%         1,6%           Kupioner Rental<br>Mobilization         \$51,70,931         \$22         1,0%           Mobilization         \$51,70,931         \$23         1,2%           Mobilization         \$50         \$0         0.0%           Other         \$0         \$0         0,0%           Other         \$0         \$0         0,0%           Other         \$0         \$0         0,0%           Mobilization         \$2,729,442         \$5         \$3,0%           Materials         \$2,729,442         \$5         \$3,0%           Mobilization         \$543,51.0         \$1         \$0,7%           Materials         \$59,94,04         \$18         9,8%           Management Costs         Total         \$19,660,524         \$39         \$21,5%           Management Costs         Total         \$19,660,524         \$39         \$21,5%           Management Costs <td>Foundation Costs</td> <td>Total</td> <td>\$19,259,468</td> <td>\$39</td> <td>21.1%</td> <td></td> <td></td> <td></td> <td></td>                                                                                                    | Foundation Costs       | Total               | \$19,259,468      | \$39       | 21.1%            |                 |                                    |                           |                           |
| Labor         Sp581.181         S13         7.2%           Materials         S11,146,052         S22         1.2%           Mobilization         S121,114         S2         1.0%           Exection Costs         Total         S14,163,072         S28         1.6%           Equipment Rental         S14,978,23         S3         1.6%           Labor         S10,7588         S0         0.0%           Mobilization         S12,7588         S0         0.0%           Mobilization         S12,758,831         S2         1.0%           Oter         S0         S0         0.0%           Oter         S0         S0         0.0%           Oter         S0         S0         0.0%           Oter         S0         S0         0.0%           Collection Costs         Total         S12,515,803         S2         1.4%           Labor         S2,729,442         S5         3.0%         3.0%           Materials         S9,904,070         S18         9.8%         3.0%           Malagement Costs         Total         S1,95,604         S18         9.8%           Management Costs         Total         S19,605,24         <                                                                                                    |                        | Equipment Rental    | \$615,107         | \$1        | 0.7%             |                 |                                    |                           |                           |
| Mobilization         \$917,118         \$2         1,0%           Erection Costs         Total         \$14,163,072         \$28         15,5%           Equipment Rental         \$1,403,072         \$28         15,5%           Labor         \$14,163,072         \$28         15,5%           Labor         \$1,17,0331         \$23         1,2,8%           Mobilization         \$599,310         \$2         1,0%           Other         \$0         \$0         0,0%           Other         \$0         \$0         0,0%           Collection Costs         Total         \$12,351,5803         \$22         1,0%           Collection Costs         Total         \$12,351,5803         \$22         1,4%           Labor         \$2,729,442         \$5         3,0%           Materials         \$8,904,070         \$18         9,7%           Mobilization         \$54,3610         \$1         0,7%           Mobilization         \$54,3610         \$1         0,7%           Management Costs         Total         \$19,660,524         \$39         21,5%           Management Costs         Total         \$19,660,524         \$39         21,5%           Insurance                                                                                                    |                        | Labor               | \$6,581,181       | \$13       | 7.2%             |                 | Balan                              | ce of System Costs        |                           |
| Erection Costs         Total         \$14,163,072         \$28         15,5%           Equipment Rental<br>Fuel         51,497,823         \$33         1.6%           Labor         \$11,708,351         \$52         0.1%           Labor         \$11,708,351         \$23         12.8%           Materials         \$0         0.0%           Mobilization         \$153,515,803         \$22         1.0%           Other         \$50         0.0,0%         0.0%           Collection Costs         Total         \$153,515,803         \$27         14.8%           Equipment Rental<br>Labor         \$12,28,681         \$2         1.4%           Materials         \$15,040,700         \$18         9.7%           Mobilization         \$643,610         \$1         0.7%           Mobilization         \$543,604         \$18         9.8%           Substation Costs         Total         \$13,96,604         \$18         9.8%           Management Costs         Total         \$19,660,524         \$39         21.5%           Management Costs         Total         \$19,660,524         \$39         21.5%           Management Costs         Construction Permitting         \$38,189         \$1         0.                                                                                                    |                        | Materials           | \$11,146,062      | \$22       | 12.2%            |                 |                                    |                           | •                         |
| Equipment Rental         S1,497,823         S3         1.6%           Labor         557,588         50         0.1%           Labor         51,708,031         523         12,8%           Mobilization         5899,100         52         1,0%           Other         50         0.0%         0.0%           Collection Costs         Total         51,25,88,1         52         1,0%           Labor         52,729,442         55         3,0%         0.0%           Materials         58,904,070         518         9,7%           Mobilization         554,63,10         51         0,7%           Mobilization         544,610         51         0,7%           Mobilization         544,610         51         0,7%           Mobilization         544,610         51         0,7%           Management Costs         Total         58,974,604         518         9,8%           Management Costs         Total         519,660,524         539         21,5%           Management Costs         Total         531,89         51         0,4%                                                                                                    |                        | Mobilization        | \$917,118         | \$2        | 1.0%             |                 |                                    |                           |                           |
| Equipment Rental         51,497,823         53         1.6%           Fuel         557,558         50         0.1%           Labor         511,708,351         523         12.8%           Mobilization         50         50         0.0%           Other         50         50         0.0%           Other         50         50         0.0%           Other         50         50         0.0%           Equipment Rental         51,238,681         52         1.4%           Labor         51,27.9,442         55         3.0%           Materials         58,90,4070         518         9.7%           Mobilization         5643,610         51         0.7%           Mobilization         51,96,604         518         9.8%           Management Costs         Total         51,96,0524         539         21.5%           Management Costs         Total         51,96,0524         539         21.5%           Management Costs         Total         51,96,0524         539         21.5%           Management Costs         Construction Permitting         581,89         0.4%                                                                                                    | Erection Costs         | Total               | \$14,163,072      | \$28       | 15.5%            |                 |                                    |                           |                           |
| Labor         \$11,708,351         \$23         12.8%           Materials         \$0         \$0         0.0%           Mobilization         \$59,310         \$2         1.0%           Other         \$0         \$0         0.0%           Other         \$0         \$0         0.0%           Collection Costs         Total         \$13,515,803         \$27         14.8%           Labor         \$2,729,442         \$5         3.0%         1.0%           Materials         \$2,729,442         \$5         3.0%           Materials         \$58,90,4070         \$18         9.7%           Mobilization         \$643,610         \$1         0.7%           Substation Costs         Total         \$1,960,524         \$39         21.5%           Management Costs         Total         \$19,660,524         \$39         21.5%           Management Costs         Total         \$19,660,524         \$39         21.5%           Management Costs         Total         \$19,660,524         \$39         21.5%           Management Costs         Construction Permitting         \$58,189         \$1         0.4%                                                                                                    |                        | Equipment Rental    | \$1,497,823       | \$3        | 1.6%             |                 |                                    | 9%                        |                           |
| Materials<br>Mobilization<br>Other         50         50         0.0%           Collection Costs         Total         \$13,515,803         \$52         1.0%           Equipment Rental<br>Labor         \$12,38,861         \$2         1.4.8%           Materials         \$2,729,442         \$5         3.0%           Materials         \$2,729,442         \$5         3.0%           Materials         \$2,890,4070         \$18         9.7%           Mobilization         \$541,510         \$1         0.7%           Substation Costs         Total         \$12,9660,524         \$39         21,5%           Management Costs         Total         \$19,660,524         \$39         21,5%           Management Costs         Total         \$19,660,524         \$39         21,5%           Insurance         \$401,628         \$1         0.4%         10%                                                                                                    |                        | Fuel                | \$57,588          | \$0        | 0.1%             |                 | 22%                                |                           | ar a                      |
| Mobilization<br>Other         \$\$99,310         \$\$2         1.0%           Collection Costs         Total         \$\$13,515,803         \$\$27         14,8%           Equipment Rental<br>Labor         \$\$1,238,681         \$\$2         1,4%           Mobilization         \$\$5,00,4070         \$\$18         9,7%           Mobilization         \$\$643,610         \$\$1         0,7%           Mobilization         \$\$15,563,881         \$\$3         1,7%           Substation Costs         Total         \$\$15,960,4518         9,7%           Management Costs         Total         \$\$19,660,524         \$\$39         21,5%           Insurance         \$401,628         \$\$1         0,4%         15%         15%                                                                                                    |                        |                     | \$11,708,351      | \$23       |                  |                 |                                    |                           |                           |
| Other         50         0.0%           Collection Costs         Total         \$13,515,803         \$27         14,8%           Equipment Rental         \$1,238,681         \$2         1,4%           Labor         \$2,729,442         \$5         3,0%           Materials         \$8,804,070         \$18         9,7%           Mobilization         \$643,610         \$1         0,7%           Substation Costs         Total         \$1,966,054         \$18         9,8%           Management Costs         Total         \$19,660,524         \$39         21,5%           Insurance         \$401,628         \$1         0,4%         15%           Construction Permitting         \$58,189         \$1         0,6%                                                                                                    |                        | Materials           | \$0               | \$0        | 0.0%             |                 |                                    |                           |                           |
| Other         50         0.0%           Collection Costs         Total         \$13,515,803         \$27         14,8%           Equipment Rental         \$1,238,681         \$2         1,4%           Labor         \$2,729,442         \$5         3,0%           Materials         \$8,804,070         \$18         9,7%           Mobilization         \$643,610         \$1         0,7%           Substation Costs         Total         \$1,966,054         \$18         9,8%           Management Costs         Total         \$19,660,524         \$39         21,5%           Insurance         \$401,628         \$1         0,4%         15%           Construction Permitting         \$58,189         \$1         0,6%                                                                                                    |                        | Mobilization        | \$899,310         | \$2        | 1.0%             |                 |                                    |                           |                           |
| Collection Costs         Total         513,515,803         527         14.8%           Equipment Rental<br>Labor         51,238,681         52         1.4%           Materials         52,729,442         55         3.0%           Mobilization         554,310         51         0.7%           Grid Connection Costs         Total         51,563,881         53         1.7%           Substation Costs         Total         51,966,0524         59         21,5%           Management Costs         Total         519,660,524         539         21,5%           Insurance         5400,524         539         21,5%         15%           Insurance         540,528         51         0.4%                                                                                                    |                        | Other               | \$0               | \$0        |                  |                 |                                    |                           |                           |
| Equipment Rental<br>Labor         \$1,238,681         \$2         1.4%           Labor         \$5,729,442         \$5         3.0%           Materials         \$5,904,070         \$18         9.7%           Mobilization         \$643,610         \$1         0.7%           Substation Costs         Total         \$1,563,881         \$3         1.7%           Substation Costs         Total         \$19,660,524         \$39         21.5%           Insurance         \$401,628         \$1         0.4%         0.5%           Construction Permitting         \$58,189         \$1         0.6%         15%                                                                                                    | Collection Costs       |                     |                   |            |                  |                 |                                    |                           |                           |
| Labor 52,729,442 55 3.0%<br>Materials 58,904,070 518 9.7%<br>Mobilization 5643,510 51 0.7%<br>Substation Costs Total 51,563,881 53 1.7%<br>Substation Costs Total 519,660,524 539 21,5%<br>Insurance 5401,628 51 0.4%<br>Construction Permitting 5883,189 51 0.6%                                                                                                    |                        |                     |                   |            |                  |                 | 10%                                |                           | 21%                       |
| Materials         \$8,904,070         \$18         9,7%           Mobilization         \$543,610         \$1         0,7%           Grid Connection Costs         Total         \$15,153,381         \$3         1,7%           Substation Costs         Total         \$19,650,524         \$18         9,8%           Management Costs         Total         \$19,650,524         \$39         21,5%           Insurance         \$401,1528         \$1         0,4%         0.6%                                                                                                    |                        |                     |                   |            |                  |                 | 10%                                |                           |                           |
| Mobilization         \$643,610         \$1         0.7%           Grid Connection Costs         Total         \$5,553,881         \$3         1.7%           Substation Costs         Total         \$5,957,864         \$18         9.8%           Management Costs         Total         \$19,660,524         \$39         21.5%           Insurance         \$401,628         \$1         0.4%         0.4%           Construction Permitting         \$58,189         \$1         0.6%         15%                                                                                                    |                        |                     |                   |            |                  |                 |                                    |                           |                           |
| Grid Connection Costs         Total         \$1,563,881         \$3         1.7%           Substation Costs         Total         \$8974,604         \$18         9.8%           Management Costs         Total         \$19,660,524         \$39         21.5%           Insurance         \$401,628         \$1         0.4%         Construction Permitting         \$585,189         \$1         0.6%                                                                                                    |                        |                     |                   |            |                  |                 |                                    |                           |                           |
| Substation Costs         Total         \$8,974,604         \$18         9.8%           Management Costs         Total         \$19,650,524         \$39         21,5%           Insurance         \$401,628         \$1         0.4%           Construction Permitting         \$585,189         \$1         0.6%                                                                                                    | Grid Connection Costs  |                     |                   |            |                  |                 |                                    |                           |                           |
| Management Costs         Total         \$19,660,524         \$39         21,5%           Insurance         \$401,628         \$1         0,4%           Construction Permitting         \$585,189         \$1         0,6%                                                                                                    |                        |                     |                   |            |                  |                 |                                    |                           |                           |
| Insurance         \$401,628         \$1         0.4%           Construction Permitting         \$585,189         \$1         0.6%                                                                                                    |                        |                     |                   |            |                  |                 | 15%                                |                           |                           |
| Construction Permitting \$385,189 \$1 0.6%                                                                                                    | wanagement costs       |                     |                   |            |                  |                 |                                    | 15%                       |                           |
|                                                                                                    |                        |                     |                   |            |                  |                 |                                    |                           |                           |
| 🚔 FAQ 🚔 START 🚔 STEP 1 - Project Information 🚔 STEP 2 - Cost Information 🚔 STEP 3 - Edit Project Data 🚔 SummaryResults                                                                                                    |                        |                     | 1 10004000        |            |                  |                 |                                    |                           |                           |
|                                                                                                    |                        |                     | TEP1 - Project In | ntormation | STEP 2 - Cost In | ormation        | STEP 3 - Edit Project              | Data 🛛 🗛 Su               | mmaryBesults              |

During this step, user inputs to the project cost information can be made for Total Equipment Cost (\$/kw), Operations and Maintenance Costs (\$/kW), and Money Value (Dollar Year.)

After any changes are made, please click the button to "Proceed to Step 3 – Edit Project Data." In Step 3, the LandBOSSE outputs are then re-grouped together into the corresponding categories used by JEDI.

|                                                          |                       | Cost             | Percent of     |                                     |                                                          |
|----------------------------------------------------------|-----------------------|------------------|----------------|-------------------------------------|----------------------------------------------------------|
|                                                          |                       |                  |                | Local Share or % of                 |                                                          |
|                                                          |                       |                  |                | Time Onsite (for                    |                                                          |
|                                                          | Cost                  | Per kW           | Total Cost     | itinerate workers)                  |                                                          |
| bor                                                      |                       |                  |                |                                     |                                                          |
| rsonnel                                                  | 1                     | <b>to oo</b>     | 4 404          | 4000/                               |                                                          |
| ield Salaries (i.e., onsite wind technicians, etc.)      | \$606,037<br>\$86,097 | \$2.02<br>\$0.29 | 4.4%<br>0.6%   | 100%                                | See comment - point curs<br>red triangle in cell corner. |
| Aanagement                                               | \$99,004              | \$0.29           | 0.6%           | 100%                                | red triangle in cell corner.                             |
| abor/Personnel Subtotal                                  | \$791,137             | \$0.33<br>\$2.64 | 5.7%           | 100%                                |                                                          |
| aterials and Services                                    | \$791,137             | φ2.04            | 5.7%           |                                     |                                                          |
| /ehicles                                                 | \$354,488             | \$1.18           | 2.6%           | 100%                                |                                                          |
| ite Maint/Misc. Services                                 | \$138,250             | \$0.46           | 1.0%           | 80%                                 |                                                          |
| ees, Permits, Licenses                                   | \$69,125              | \$0.23           | 0.5%           | 100%                                |                                                          |
| Itilities                                                | \$276,501             | \$0.92           | 2.0%           | 100%                                |                                                          |
| nsurance                                                 | \$2,658,662           | \$8.86           | 19.2%          | 0%                                  |                                                          |
| uel (motor vehicle gasoline)                             | \$138,250             | \$0.46           | 1.0%           | 0%                                  |                                                          |
| Consumables/Tools and Misc. Supplies                     | \$898,628             | \$3.00           | 6.5%           | 0%                                  |                                                          |
| Replacement Parts/Equipment/ Spare Parts Inventory       | \$7,874,958           | \$26.25          | 56.9%          | 0%                                  |                                                          |
| Aterials and Services Subtotal                           | \$12,408,863          | \$41.36          | 89.6%          |                                     |                                                          |
| les Tax (Materials & Equipment Purchases)                | \$644,974             | \$2.15           | 4.7%           | 100%                                |                                                          |
| her Taxes/Payments                                       | \$0                   | \$0.00           | 0.0%           | 100%                                |                                                          |
| tal O&M Cost                                             | \$13,844,974          | \$46.15          | 100.0%         |                                     |                                                          |
| han Damana fana                                          |                       |                  |                |                                     |                                                          |
| her Parameters<br>nancial Parameters                     |                       |                  |                | Local Share                         |                                                          |
| Debt Financing                                           |                       |                  |                | Local Share                         |                                                          |
| Percentage financed                                      | 80%                   |                  |                | 0%                                  |                                                          |
| ers financed (term)                                      | 10                    |                  |                | 070                                 |                                                          |
| terest rate                                              | • 6%                  |                  |                |                                     |                                                          |
| quity Financing/Repayment                                |                       |                  |                |                                     |                                                          |
| ercentage equity                                         | 20%                   |                  |                |                                     |                                                          |
| ndividual Investors (percent of total equity)            | 0%                    |                  |                | 100%                                |                                                          |
| Corporate Investors (percent of total equity)            | 100%                  |                  |                | 0%                                  |                                                          |
| teturn on equity (annual interest rate)                  | 12%                   |                  |                |                                     |                                                          |
| Repayment term (years)                                   | 10                    |                  |                |                                     |                                                          |
| x Parameters                                             | _                     |                  |                |                                     |                                                          |
| ocal Property Tax Rate (avg millage rate - \$/\$1,000)   | \$10.00               |                  |                |                                     |                                                          |
| assessed value (percent of construction cost)            | 100%                  |                  |                |                                     |                                                          |
| Second A Mathem                                          | A                     |                  |                |                                     |                                                          |
| axable Value                                             | \$411,137,371         |                  |                |                                     |                                                          |
| axes Per MW                                              | \$15,693              |                  |                | 4000/                               |                                                          |
| ocal Taxes<br>ocal Sales Tax Rate                        | \$4,111,374           |                  |                | 100%                                |                                                          |
| ocal Sales Tax Rate<br>nd Lease Parameters               | 7.25%                 |                  |                | 100%                                |                                                          |
| and Lease Parameters<br>and Lease Cost (\$/per turbine)  | \$20,985              |                  |                |                                     |                                                          |
| lumber of Turbines                                       | \$20,985              |                  |                |                                     |                                                          |
| and Lease (total cost)                                   | \$2,518,200           |                  |                |                                     |                                                          |
| ease Payment recipient (F = farmer/household, O = Other) |                       |                  |                | 100%                                |                                                          |
| yroll Parameters                                         | F                     |                  |                | 10070                               |                                                          |
| Construction Labor                                       | Wage per hour         | Empl             | oyer Payroll O | verhead                             |                                                          |
| oundation                                                | \$50.29               |                  | 37.6%          |                                     |                                                          |
| rection                                                  | \$52.14               |                  | 37.6%          |                                     |                                                          |
| Electrical                                               | \$55.80               |                  | 37.6%          |                                     |                                                          |
| /anagement/Supervision                                   | \$47.03               |                  | 37.6%          |                                     |                                                          |
| 0&M Labor                                                | Wage per hour         | Empl             | oyer Payroll O | verhead                             |                                                          |
| ield Salaries (technicians, other)                       | \$28.12               |                  | 37.6%          |                                     |                                                          |
| dministrative                                            | \$18.00               |                  | 37.6%          |                                     |                                                          |
| lanagement/Supervision                                   | \$45.00               |                  | 37.6%          |                                     |                                                          |
|                                                          |                       |                  |                |                                     |                                                          |
|                                                          | 1                     |                  |                |                                     |                                                          |
|                                                          | то Тор                |                  |                |                                     |                                                          |
| Summary Impacts Project Descript                         | ion and Cost Data     |                  |                |                                     |                                                          |
|                                                          |                       |                  |                |                                     |                                                          |
|                                                          |                       |                  |                |                                     |                                                          |
|                                                          |                       |                  |                |                                     |                                                          |
| STEP 2 - Cost Inf                                        | io uno oti cuo        | 0 0              | TEDO           | <ul> <li>Edit Projection</li> </ul> | + Data                                                   |

On the Step 3 Edit Project Data page, you will see the balance of plant costs and project information that was inputted during the previous steps. On this sheet, you can edit local share percentages, financial parameters, and O&M costs as needed for your project.

After all inputs are completed, hit the "Go To Summary Impacts" button at the bottom of the sheet to view the summary of economic impacts for your project.

| A                                                                                                    |                                                      | В                                                                                           | C                                                                                                    | D                                     | E              | F                                                |
|----------------------------------------------------------------------------------------------------|------------------------------------------------------|---------------------------------------------------------------------------------------------|----------------------------------------------------------------------------------------------------|---------------------------------------|----------------|--------------------------------------------------|
| Wind Farm - Project Data Summary                                                                                                    | based                                                | on User                                                                                     | modifications t                                                                                                    | o default va                          | lues           |                                                  |
| Project Location                                                                                                    |                                                      |                                                                                             | CALIFORNIA                                                                                                    |                                       |                |                                                  |
| Year of Construction                                                                                                    |                                                      |                                                                                             | 2020                                                                                                    |                                       |                |                                                  |
| Total Project Size - Nameplate Capacity (MW)                                                                                                    |                                                      |                                                                                             | 300                                                                                                    |                                       |                |                                                  |
| Number of Projects (included in total)                                                                                                    |                                                      |                                                                                             | 1                                                                                                    |                                       |                |                                                  |
| Turbine Size (kW)                                                                                                    |                                                      |                                                                                             | 2500                                                                                                    |                                       |                | Print Project Data Summar                        |
| Number of Turbines                                                                                                    |                                                      |                                                                                             | 120                                                                                                    |                                       |                | and Summary Results                              |
| Installed Project Cost (\$/kW)                                                                                                    |                                                      |                                                                                             | \$1,370                                                                                                    | \$1,291                               | without taxes  |                                                  |
| Annual O&M Cost (\$/kW)                                                                                                    |                                                      |                                                                                             | \$46.15                                                                                                    | \$44.00                               | without taxes  |                                                  |
| Money Value (Dollar Year)                                                                                                    |                                                      |                                                                                             | 2018                                                                                                    |                                       |                |                                                  |
| Total Installed Project Cost                                                                                                    |                                                      |                                                                                             | \$411,137,371                                                                                                    |                                       |                |                                                  |
| Local Spending                                                                                                    |                                                      |                                                                                             | \$64,904,419                                                                                                    |                                       |                |                                                  |
| Total Annual Operational Expenses                                                                                                    |                                                      |                                                                                             | \$80,353,148                                                                                                    |                                       |                | Print Detailed Project Data                      |
| Direct Operating and Maintenance Costs                                                                                                    |                                                      |                                                                                             | \$13,844,974                                                                                                    |                                       |                |                                                  |
| Local Spending                                                                                                    |                                                      |                                                                                             | \$1,601,852                                                                                                    |                                       |                |                                                  |
| Other Annual Costs                                                                                                    |                                                      |                                                                                             | \$66,508,174                                                                                                    |                                       |                |                                                  |
| Local Spending                                                                                                    |                                                      |                                                                                             | \$7,274,548                                                                                                    |                                       |                |                                                  |
| Debt and Equity Payments                                                                                                    |                                                      |                                                                                             | \$0                                                                                                    |                                       |                | Export All Project Data an                       |
| Property Taxes                                                                                                    |                                                      |                                                                                             | \$4,111,374                                                                                                    |                                       |                | Summary Results                                  |
| Land Lease                                                                                                    |                                                      |                                                                                             | \$2,518,200                                                                                                    |                                       |                | to a new spreadsheet file                        |
|                                                                                                    |                                                      |                                                                                             | φ2,510,200                                                                                                    |                                       |                |                                                  |
| During construction period                                                                                                    |                                                      | Jobs                                                                                        | Earnings                                                                                                    | Output                                | Value Added    |                                                  |
| Project Development and Onsite Labor Impacts                                                                                                    |                                                      |                                                                                             |                                                                                                    |                                       |                |                                                  |
| Construction and Interconnection Labor                                                                                                    |                                                      | 76                                                                                          | \$11.3                                                                                                    |                                       |                | Return to                                        |
|                                                                                                    |                                                      | 4                                                                                           | \$0.4                                                                                                    |                                       |                | Project Description                              |
|                                                                                                    |                                                      | 4<br>80                                                                                     |                                                                                                    | £40.0                                 | \$11.8         | and Cost Data                                    |
|                                                                                                    |                                                      |                                                                                             | \$11.7                                                                                                    | \$12.0                                | + · · · •      |                                                  |
| · · · · · · · · · · · · · · · · · · ·                                                                                                    |                                                      | 213<br>169                                                                                  | \$15.5                                                                                                    | \$48.6                                | \$25.2         |                                                  |
| Induced Impacts                                                                                                    |                                                      | 462                                                                                         | \$11.6                                                                                                    | \$33.1                                | \$20.9         |                                                  |
| Total Impacts                                                                                                    |                                                      | 462                                                                                         | \$38.8                                                                                                    | \$93.7                                | \$57.9         |                                                  |
|                                                                                                    |                                                      |                                                                                             |                                                                                                    |                                       |                |                                                  |
|                                                                                                    |                                                      |                                                                                             |                                                                                                    |                                       |                | Return to Step 1 for Ne                          |
| During operating years (annual)                                                                                                    |                                                      | 10                                                                                          | \$0.7                                                                                                    | \$0.7                                 | \$0.7          |                                                  |
|                                                                                                    | 3                                                    | 10<br>30                                                                                    | \$0.7<br>\$2.1                                                                                                    | \$0.7<br>\$10.6                       | \$0.7<br>\$8.1 |                                                  |
| During operating years (annual)<br>Onsite Labor Impacts                                                                                                    | 3                                                    |                                                                                             | +                                                                                                    | +                                     |                |                                                  |
| During operating years (annual)<br>Onsite Labor Impacts<br>Local Revenue and Supply Chain Impacts<br>Induced Impacts                                                                                                    | 3                                                    | 30                                                                                          | \$2.1                                                                                                    | \$10.6                                | \$8.1          |                                                  |
| During operating years (annual)<br>Onsite Labor Impacts<br>Local Revenue and Supply Chain Impacts<br>Induced Impacts<br>Total Impacts                                                                                                    | )18 dollars. C                                       | 30<br>25<br>66                                                                              | \$2.1<br>\$1.8<br><b>\$4.6</b>                                                                                                    | \$10.6<br>\$5.2                       | \$8.1<br>\$3.3 |                                                  |
| During operating years (annual)           Onsite Labor Impacts           Local Revenue and Supply Chain Impacts           Induced Impacts           Total Impacts           Notes: Eamings and Output values are millions of dollars in year 20                                                                                                    |                                                      | 30<br>25<br><b>66</b><br>construction and                                                   | \$2.1<br>\$1.8<br><b>\$4.6</b><br>d operating jobs are full-                                                                                               | \$10.6<br>\$5.2<br><b>\$16.6</b>      | \$8.1<br>\$3.3 |                                                  |
| During operating years (annual)           Onsite Labor Impacts           Local Revenue and Supply Chain Impacts           Induced Impacts           Total Impacts           Notes: Eamings and Output values are millions of dollars in year 21           time equivalent for a period of one year (1 FTE = 2,080 hours). Wince                                                                                                    | d farm workers                                       | 30<br>25<br>66<br>includes field                                                            | \$2.1<br>\$1.8<br><b>\$4.6</b><br>d operating jobs are full-<br>technicians, administration an                                                             | \$10.6<br>\$5.2<br><b>\$16.6</b>      | \$8.1<br>\$3.3 |                                                  |
| During operating years (annual)           Onsite Labor Impacts           Local Revenue and Supply Chain Impacts           Induced Impacts           Total Impacts           Notes:           Eamings and Output values are millions of dollars in year 21           time equivalent for a period of one year (1 FTE = 2,080 hours).                                                                                                    | d farm workers<br>t impacts that                     | 30<br>25<br>66<br>construction and<br>includes field                                        | \$2.1<br>\$1.8<br>\$4.6<br>d operating jobs are full-<br>technicians, administration an<br>d farm operations/expenditures                                  | \$10.6<br>\$5.2<br><b>\$16.6</b><br>d | \$8.1<br>\$3.3 |                                                  |
| During operating years (annual)           Onsite Labor Impacts           Local Revenue and Supply Chain Impacts           Induced Impacts           Total Impacts           Notes: Eamings and Output values are millions of dollars in year 24           time equivalent for a period of one year (1 FTE = 2,080 hours). Wind management. Economic impacts "During operating years" represent           The analysis does not include impacts associated with spending of            | d farm workers<br>t impacts that<br>f wind farm "pro | 30<br>25<br>66<br>construction and<br>includes field<br>occur from win-<br>ofits" and assur | \$2.1<br>\$1.8<br>\$4.6<br>d operating jobs are full-<br>technicians, administration an<br>d fam operations/expenditures<br>mes no tax abatement unless of | \$10.6<br>\$5.2<br><b>\$16.6</b><br>d | \$8.1<br>\$3.3 | •                                                |
| During operating years (annual)           Onsite Labor Impacts           Local Revenue and Supply Chain Impacts           Induced Impacts           Total Impacts           Notes: Earnings and Output values are millions of dollars in year 24           time equivalent for a period of one year (1 FTE = 2,080 hours). Wind           management. Economic impacts "During operating years" represent           The analysis does not include impacts associated with spending of | d farm workers<br>t impacts that<br>f wind farm "pro | 30<br>25<br>66<br>construction and<br>includes field<br>occur from win-<br>ofits" and assur | \$2.1<br>\$1.8<br>\$4.6<br>d operating jobs are full-<br>technicians, administration an<br>d fam operations/expenditures<br>mes no tax abatement unless of | \$10.6<br>\$5.2<br><b>\$16.6</b><br>d | \$8.1<br>\$3.3 | Return to Step 1 for Net<br>LandBOSSE Simulation |

| Datalla | d Mind Form Ductort Date Cost |                              |                |         |
|---------|-------------------------------|------------------------------|----------------|---------|
| •       | STEP 2 - Cost Information     | 🔒 STEP 3 - Edit Project Data | SummaryResults | 🔒 Use 🕂 |

## Data Sources Used in the LBW JEDI Model - 2020

#### LandBOSSE

The Land-Based Wind JEDI model was integrated with NREL's LandBOSSE Balance-of-Systems Cost model in 2020. LandBOSSE is NREL's land-based balance of system system's engineering model, which is a tool for modeling the balance of system costs of land-based wind plants. Balance of system costs, which are the costs to perform site preparation, construct foundations, install electrical infrastructure, construct the tower, etc. currently account for approximately 30% of the cost to install a land-based wind plant, so it is extremely important that these costs are accurate within the JEDI model.

Through the integration of LandBOSSE and JEDI, the accuracy of these balance of plant and construction costs is greatly improved, making the JEDI model more accurate and up to date with industry trends. An additional benefit is that the LandBOSSE model, which is typically run by Python, can now be accessed by using the Excel-based JEDI model.

Through this integration, the model takes user inputs and defaults from the JEDI model to run the LandBOSSE model after the user enters any inputs about a project on the Step 1 sheet of the JEDI model. After running LandBOSSE, the user will see all of the outputs from the LandBOSSE model on the Step 2 sheet of the JEDI model. These outputs are split into six modules: development, site preparation, foundation, erection, collection, grid connection, substation, and management. These outputs are then reconfigured to match the four input categories in the JEDI model: equipment costs, materials costs, labor costs, and development or other costs. In addition to LandBOSSE, data from the 2018 NREL cost of wind energy review is also used to calculate the equipment costs. This reconfiguration is done to group all costs together based on the industries that are affected, which ultimately is used in the back end of the JEDI model to run economic multipliers and determine the economic impacts. For a visual flowchart of the integration of these NREL models into the JEDI model, please refer to the Figure 1.

#### Figure 1. Integration of NREL Model Cost Outputs to LBW JEDI Model Cost Inputs

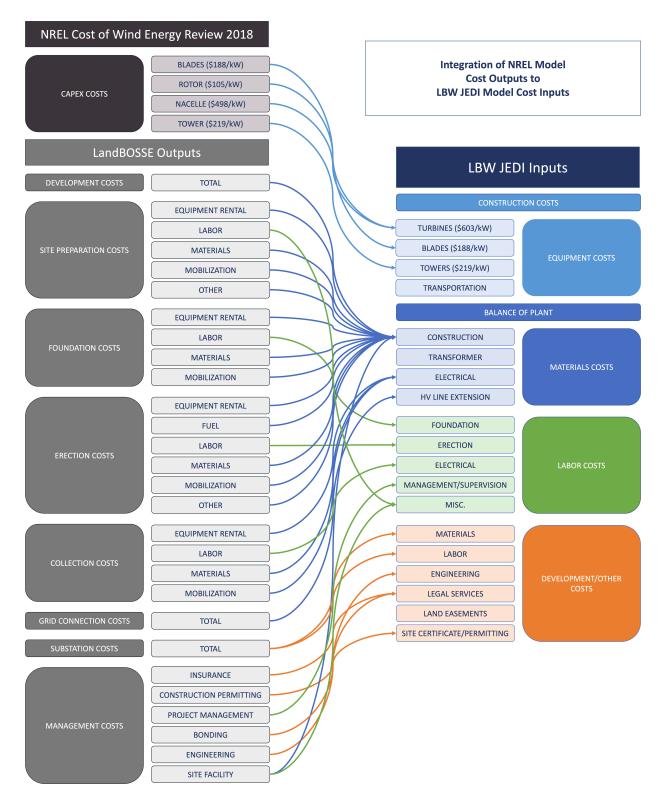

#### **Property Tax Data**

In 2020, the Land-Based Wind JEDI model was updated to include state-specific data for property tax payments. This dataset was collected through an NREL literature review, including information from American Wind Energy Association's WindIQ Database and Property Tax Treatment Report and was used to determine tax rate, assessment percentage, and an average value in dollars per megawatt of property taxes for each state. In JEDI property taxes for the wind farm are calculated first using the tax rate and assessment value, or if this information is not available for a particular state, then the model resorts to using the \$/MW value for that state. This \$/MW dataset is shown in Figure 2. Both of these updates improve the regionality of JEDI and allow the user to generate more accurate results for their state.

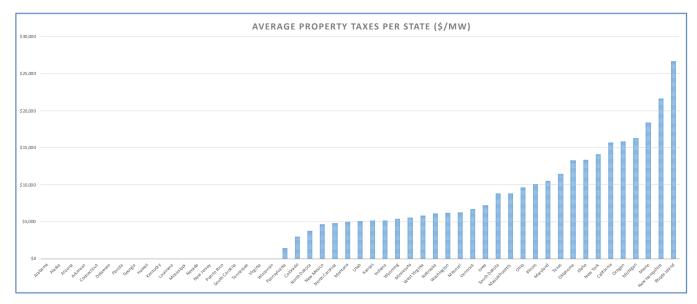

Figure 2. Average Property Taxes per State

#### Landowner Lease Data

In 2020, the Land-Based Wind JEDI model was updated to include state-specific data for landowner lease payments. This data was collected through an NREL literature review as well as from the American Wind Energy Association's Wind IQ database, to create an average dollar per megawatt value for each state. This value is then multiplied by the total project size to calculate the total cost of the landowner lease payments for the wind project in that state. Figure 3 shows the average value of these landowner lease payments for each state. In the JEDI model, the user is able to change this value if another value is known for the project. The user may also select the type of Lease Payment Recipient.

#### Figure 3. Average Land Lease Payments per State

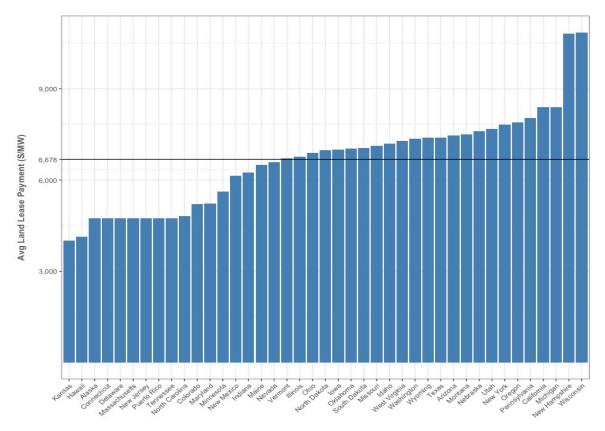

#### **Operations & Maintenance Data**

An update made in 2020 to the Operations & Maintenance section of the Land-Based Wind JEDI model is the addition of regional, capacity-based curves to determine the number of O&M jobs created during the lifetime of a wind project. Data from another NREL report, the Workforce and Economic Development Considerations from the Operations and Maintenance of Wind Plants Report (M. Kotarbinski, NREL/TP-5000-76957) was used to develop these curves to more accurately reflect the difference in number of O&M jobs based on the plant's region and total capacity. This is important because the number of jobs does not increase linearly with the size of the plant. These regional curves can be seen in Figure 4.

Figure 4. Operations and Maintenance Employment by Region

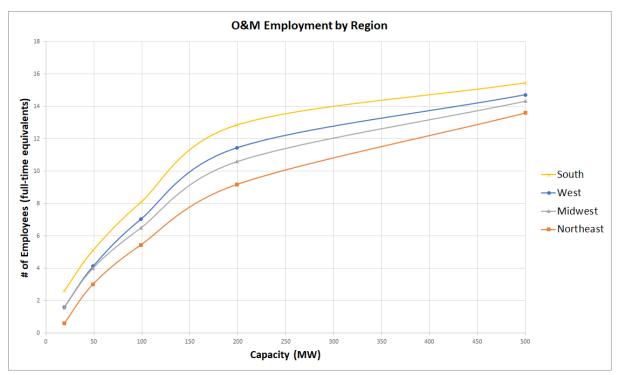

### **Additional Data**

In addition to these datasets and models developed by NREL, economic multiplier data from IMPLAN is also used in the JEDI model. Currently, the model is using 2018 IMPLAN data, but this is set to be updated to the 2020 IMPLAN data as soon as it is released.

## JEDI Model Support

For questions about the Land-Based Wind JEDI model or any of the models in the JEDI suite, please email <u>JEDIsupport@nrel.gov</u>. Additionally, more information about the models can be found at <u>https://www.nrel.gov/analysis/jedi/</u>. These models are typically updated every year to reflect current industry data and trends, but feedback about the models and recommendations for improvement are greatly appreciated.